10/2013

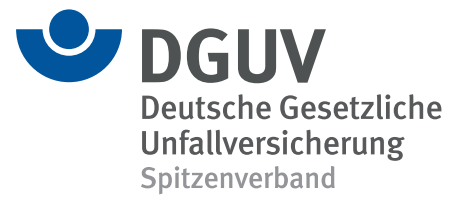

# **DGUV Lernen und Gesundheit** E-Mail-Organisation

Didaktisch-methodischer Kommentar

# **Bringen Sie Ordnung in Ihre Mails**

Täglich werden weltweit 30 bis 40 Milliarden E-Mails über das Internet verschickt. Einige davon landen in unseren Posteingängen und sorgen für ellenlange, unübersichtliche E-Mail-Listen. Ohne ein gezieltes E-Mail-Management lässt sich die Situation oft nicht beherrschen. Dafür gibt es unterschiedliche Lösungsansätze. Sie reichen von einfachen Anpassungen der verwendeten Software bis hin zu komplexen E-Mail-Management-Lösungen, die von professionellen IT-Betreuern in den Unternehmen eingerichtet und betreut werden. Das ist jedoch nicht Thema dieser Unterrichtseinheit. In ihr geht es darum, was jeder einzelne Computerbenutzer selbst tun kann, um nicht in seiner persönlichen E-Mail-Flut zu versinken und zu viel wertvolle Arbeitszeit mit dem Suchen und Finden seiner E-Mails zu verplempern.

Siehe Unterrichtsmaterialien zum Thema "Zeitma[nagement", www.](http://www.dguv-lug.de/zeitmanagement.php?sid=31680131097744587538296499649640) dguv.de/lug, webcode: [lug960830](http://www.dguv-lug.de/zeitmanagement.php?sid=31680131097744587538296499649640)

**Schülertext** 

Da fast jeder junge Mensch beruflich und/oder privat elektronische Post verschickt und empfängt, ist das Thema "Wie organisiere und verwalte ich meine E-Mails?" für jeden Auszubildenden, egal welcher Berufssparte und Fachrichtung, sinnvoll und nützlich. E-Mail-Organisation ist Teil eines guten Zeitmanagements.

Die Unterrichtseinheit

- zeigt die Problematik, die entsteht, wenn man E-Mails anders als normale Post behandelt
- zeigt Wege, wie man die elektronische Post sinnvoll organisiert

Der Einsatz von Computern und der Zugang zu einem E-Mailprogramm ist von Vorteil, aber nicht zwangsläufig notwendig.

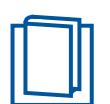

## **Einstieg**

Verteilen Sie den Schülertext "Lost im E-Mail-Dschungel" und bitten Sie eine Schülerin beziehungsweise einen Schüler, ihn laut vorzulesen.

Diskutieren Sie im Plenum ganz allgemein Vor- und Nachteile von E-Mail-Kommunikation gegenüber der herkömmlichen schriftlichen Post. Visualisieren Sie die wichtigsten Fakten an der Tafel, der Wandtafel oder am Smartboard.

#### **Beispiele für Vorteile von E-Mail-Post**

- E-Mails werden viel schneller verschickt als normale Post
- E-Mails bewegen sich sofort um den gesamten Globus
- E-Mails können von überall aus versendet und gelesen werden
- Man ist mit jedem schnell in Kontakt und kann sich per E-Mail mitteilen

#### **Beispiele für Nachteile von E-Mail-Post**

• Die Menge an E-Mails nimmt oft rapide zu, man erhält auch viel unerwünschte elektronische Post

• E-Mails sammeln sich meist ungeordnet im Postein- und -ausgang. Man findet nichts mehr und verliert den Überblick

Fordern Sie die Schülerinnen und Schüler auf, Vorschläge zu machen, wie man die Nachteile vermeiden könnte. Das Ziel der Diskussion ist, dass sie folgende Grundregel erkennen: Der Posteingang ist kein Sammelordner, sondern nur eine Durchgangsstelle. Von dort muss sofort weiter verteilt werden.

# **Verlauf**

Teilen Sie die Klasse nach dem Zufallsprinzip in Gruppen mit maximal drei Teilnehmerinnen und Teilnehmern auf. Verteilen Sie Arbeitsblatt1 mit den Betreffzeilen. Jede Gruppe schneidet zuerst die einzelnen Betreffzeilen aus und überlegt dann gemeinsam, wie man diese sinnvoll ordnen könnte. Welche Ordner könnte man anlegen und wie benennen, um die Mails anhand ihrer Betreffzeilen sinnvoll einzuordnen? Die jungen Leute werden bei dieser Arbeit bemerken, wie schwierig es oftmals ist, nur anhand des Betreffs eine E-Mail richtig einzuordnen. Sie bekommen durch diese kleine Übung ein Gefühl dafür, wie man die eigenen Angaben in der Betreffzeile für andere Empfänger optimieren kann.

*Anmerkung: Diese Übung wird bewusst nicht direkt am PC durchgeführt. Hierzu müssten die Schülerinnen und Schüler nämlich den gesamten E-Mail-Verkehr auf den Schul-PCs neu ordnen, vorausgesetzt, sie haben überhaupt Zugang zu einem solchen Programm. Der Systemadministrator müsste danach alle PCs wieder auf den alten Stand bringen.*

Nach dieser kleinen "Trockenübung" sollen sich die Schülerinnen und Schüler überlegen, wie sie diese eben per Ausschneiden und Zusammenlegen vollzogenen Zuordnungen auf ihr E-Mailprogramm übertragen könnten, also wo würden sie welche Ordner erstellen und welche E-Mails wohin verschieben? Hier wird sicherlich die Frage aufkommen: Kann der Computer uns diese mühsame Arbeit eigentlich nicht abnehmen? *Antwort: Im Prinzip ja, aber der Computer macht nur das, was man ihm sagt.*

Nun überlegen die jungen Leute gemeinsam in ihrer Gruppe, ob und welche Regeln sie aufstellen können, damit der Computer bei eingehenden E-Mails eine richtige Zuordnung treffen kann. Zeigen Sie im geöffneten E-Mailprogramm den Suchordner. Frage an die Gruppen: Was kann man mit dem Suchordner machen?

*Antwort: Man nutzt den Suchordner, um seine E-Mails nach bestimmten Kriterien zu durchsuchen – die man natürlich vor der Suche genau definieren muss –, ohne aber die zuvor angelegte Ordnung beziehungsweise Ordnerstruktur zu ändern. Zum Beispiel: Man hat seine E-Mails nach Projekten und Kunden geordnet und sucht jetzt mit Hilfe des Suchordners alle E-Mails, die sich mit einem bestimmten Thema beschäftigen. Dazu werden alle diese E-Mails überprüft und im virtuellen Suchordner angezeigt, ohne dass sie aber wirklich dorthin verschoben werden.*

Die Gruppen sollen sich nun noch einmal die Zettel mit den Betreffzeilen und deren Zuordnung anschauen und gemeinsam überlegen, was ihnen dazu in Bezug auf den Posteingang und -ausgang auffällt.

*Antwort: Bei der manuellen Zuordnung der Zettel wurde nicht zwischen Posteingang und -ausgang getrennt, was im Geschäftsalltag eigentlich auch mehr Sinn macht. Denn dadurch bleiben zusammenhängende Vorgänge zusammen. In E-Mailprogrammen sind Posteingang und -ausgang immer getrennt.*

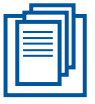

Arbeitsblatt 1, Scheren verteilen, Lösungsblatt

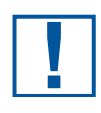

Zur besseren Visualisierung und Nachvollziehbarkeit des beschriebenen Sachverhalts sollte hier ein gängiges E-Mailprogramm beispielsweise über ein Laptop geöffnet und per Beamer gezeigt werden. Auch die Funktion des **Suchordners** könnte hier demonstriert werden.

Es ist generell ratsam, gesendete und empfangene E-Mails zu einem Vorgang in einem Ordner zu speichern, der außerhalb des eigentlichen E-Mailprogramms angelegt wird. Dadurch lässt sich sofort die Reihenfolge der Korrespondenz erkennen, und auf welche Nachricht welche Antwort erfolgt war. Zu beachten ist hierbei allerdings folgendes: Legt man E- Mails außerhalb des E-Mailprogramms in einem Ordner ab, werden diese alle mit dem Ablagedatum gespeichert. Dies dürfte bei älteren E-Mails problematisch sein, die man nach einem neuen System ablegen möchte. Man kann sich hier helfen, indem man zusätzlich noch ein Datum hinzufügt, am besten im amerikanischen Format (JahrMonatTag). Eine von Anfang an durchdachte und sinnvolle Ordnerstruktur spart im Nachhinein viel Zeit. Je nach Tätigkeit und Arbeitsplatz könnten Ordner für interne Vorgänge, bestimmte Kunden, Lieferanten, Projekte etc. angelegt werden. Vorschläge und Beispiele zeigt Schaubild 1.

Leiten Sie nun über zu der Frage, wie die jungen Leute zu Hause oder im Büro mit der konventionellen Briefpost umgehen.

*Mögliche Antworten:*

*Werbung wird weggeworfen, Briefe werden gelesen. Dabei werden*

- *wichtige aufgehoben und abgeheftet*
- *unwichtige weggeworfen*
- *weniger wichtige für später beiseitegelegt*
- *später zu bearbeitende in einen Korb gelegt*

Nun sollen die Schülerinnen und Schüler diese Vorgehensweise auf den Umgang mit E-Mails übertragen.

- *Briefe lesen = E-Mails lesen*
- *wichtige Briefe aufheben = wichtige E-Mails außerhalb des E-Mail Programms in die jeweiligen Ordner verschieben*
- *unwichtige Briefe wegwerfen = E-Mails löschen*
- *weniger wichtige Briefe für später beiseitelegen = in einen dafür bestimmten Ordner verschieben*
- *später zu bearbeitende Briefe in einen Korb legen = in einen anderen dafür bestimmten Ordner verschieben*

Arbeitsblatt 2, Lösungsblatt

Verteilen Sie nun Arbeitsblatt 2 "Was gehört wohin?". Die Schülerinnen und Schüler sollen das Gelernte umsetzen und in ihrer Dreiergruppe die beiden Aufgaben bearbeiten. Die Gruppen bestimmen einen Sprecher, der die Ergebnisse im Plenum vorstellt. Korrigieren und ergänzen Sie mit Hilfe des Lösungsblatts. Fragen Sie im Anschluss an diese Gruppenarbeit die Schülerinnen und Schüler, wie oft sie in der Regel an ihrem Arbeitsplatz nachsehen, ob sie eine neue E-Mail erhalten haben.

Sammeln Sie die Antworten mit Hilfe einer Strichliste an der Tafel:

- einmal pro Tag
- zweimal pro Tag
- einmal pro Stunde
- jede halbe Stunde
- öfter

Diskutieren Sie im Plenum, welches Abrufintervall aus welchem Grund sinnvoll ist. Die Schülerinnen und Schüler sollen erkennen, dass ständiges Nachsehen vom eigentlichen Arbeiten ablenkt und ein nicht zu unterschätzender Zeitdieb ist. Deshalb ist es gerade im Büro sinnvoll, wenn man ein bestimmtes Leerungsintervall für den Posteingang festlegt. Dieses ist aber von der Art der beruflichen Tätigkeit abhängig und kann nicht generell für jeden festgelegt werden.

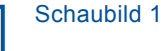

Schaubild 2

Zeigen Sie nun per Beamer Schaubild 2 (oder verteilen Sie Kopien) und stellen Sie den Schülerinnen und Schülern in einem kurzen Lehrervortrag die Tipps vor, die ihnen helfen sollen, ihre E-Mails möglichst schnell und effizient zu bearbeiten.

- Offnen Sie nur zu festgelegten Zeiten Ihr Postfach und bearbeiten Sie alle vorhandenen neuen E-Mails. Entscheiden Sie für jede E-Mail, was mit der Information zu tun ist beitet haben, ob Sie das Ergebnis ergänzen möchten. Bei Bedarf können Sie auch die Lö-
- *Löschen Sie nicht benötigte Informationen am besten sofort*
- Leiten Sie bei Bedarf die entsprechenden E-Mails weiter
- **Archivieren Sie Informationen, die aufgrund interner oder gesetzlicher Aufbewahrungs***fristen archiviert werden müssen*
- *Wenn Sie eine E-Mail bearbeiten, dann handeln Sie nach folgendem Prinzip: Sofern sie innerhalb von zwei bis fünf Minuten erledigt werden kann, tun Sie es sofort. Dauert die*  **Hausaufgabe und Ergebnissicherung** Bearbeitung länger, legen Sie dazu einen festen Termin fest und die E-Mail auf Wieder*vorlage* der nächsten Woche verteilt werden soll, so dass alle Schülerinnen und Schüler ein (min-

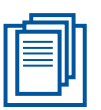

Arbeitsblatt 3, Lösungsblatt

Teilen Sie nun an die Arbeitsgruppen Arbeitsblatt 3 "Zeitdieben auf der Spur" aus und geben Sie den jungen Leuten genügend Zeit, es zu lesen und gemeinsam zu bearbeiten. Tragen Sie dann die Ergebnisse im Plenum zusammen.

*Typische Zeitdiebe hier:*

- *das ständige Abrufen der E-Mails*
- *das zwanghafte Bearbeiten der E-Mails*
- *Was kann man besser machen?*
- *Durch ein durchdachtes Ordnersystem dafür sorgen, dass keine E-Mail verloren geht und unnötiges Suchen entfällt*
- *Aufgaben nicht aufschieben und sich ständig ablenken lassen. Aufgaben nach Plan erledigen*

#### **Ende**

Fassen Sie am Ende dieser Unterrichtseinheit noch einmal die wichtigsten Fakten zusammen und stellen Sie eine Verbindung her zwischen einem guten E-Mail-Management und den Stressfaktoren, die entstehen können, wenn die eigenen E-Mails nicht effektiv verwaltet werden (Stichwörter: Zeitdiebe, Zeitdruck, Stress, Zeitmanagement etc.). Fragen Sie die jungen Leute, wie ihre eigenen Erfahrungen im Berufsalltag sind und ob sie glauben, dass ihnen das Gelernte die Arbeit erleichtern wird. Fordern Sie sie auf, es direkt umzusetzen und auszuprobieren und vereinbaren Sie einen Termin, an dem alle von ihren Erfahrungen berichten sollen.

Zur **Ergebnissicherung** dienen die Schaubilder, Arbeitsblätter mit Lösungsblättern und die Hintergrundinformationen für die Lehrkraft, die Sie den Schülerinnen und Schülern zur Verfügung stellen können.

## $\blacksquare$  **Impressum**

DGUV Lernen und Gesundheit, E-Mail-Organisation, Oktober 2013 Herausgeber: Deutsche Gesetzliche Unfallversicherung (DGUV), Mittelstraße 51, 10117 Berlin Redaktion: Andreas Baader, Sankt Augustin (verantwortlich); Gabriele Albert, Wiesbaden **Text**: Elisabeth Matheis, Neunkirchen **Beratuan Beratuan Geraturg:** Dr. Klaus Geratung: Dr. Klaus Für Spielsucht an der Ambulanz für Spielsucht an der Ambulanz für Spielsucht an der Ambulanz für Spielsucht an der Ambulanz Fachliche Beratung: Dr. Peter Schäfer, Präventionsexperte der VBG **Verlag:** Universum Verlag GmbH, 65175 Wiesbaden, Telefon: 0611/9030-0, *www.universum.de* bildung, BG RCI

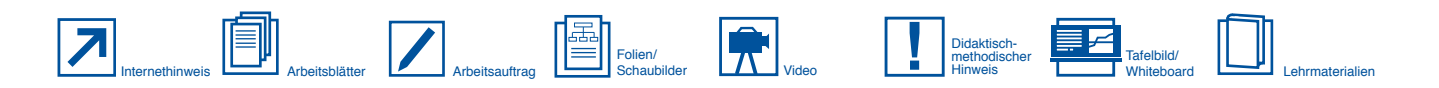